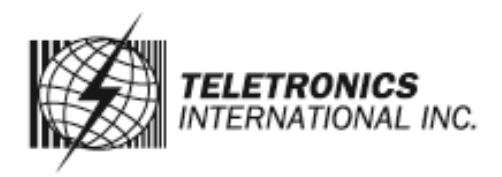

# www.teletronics.com

**Quick Guide for EZLoop VoIP Wireless Phone 3rd Generation**

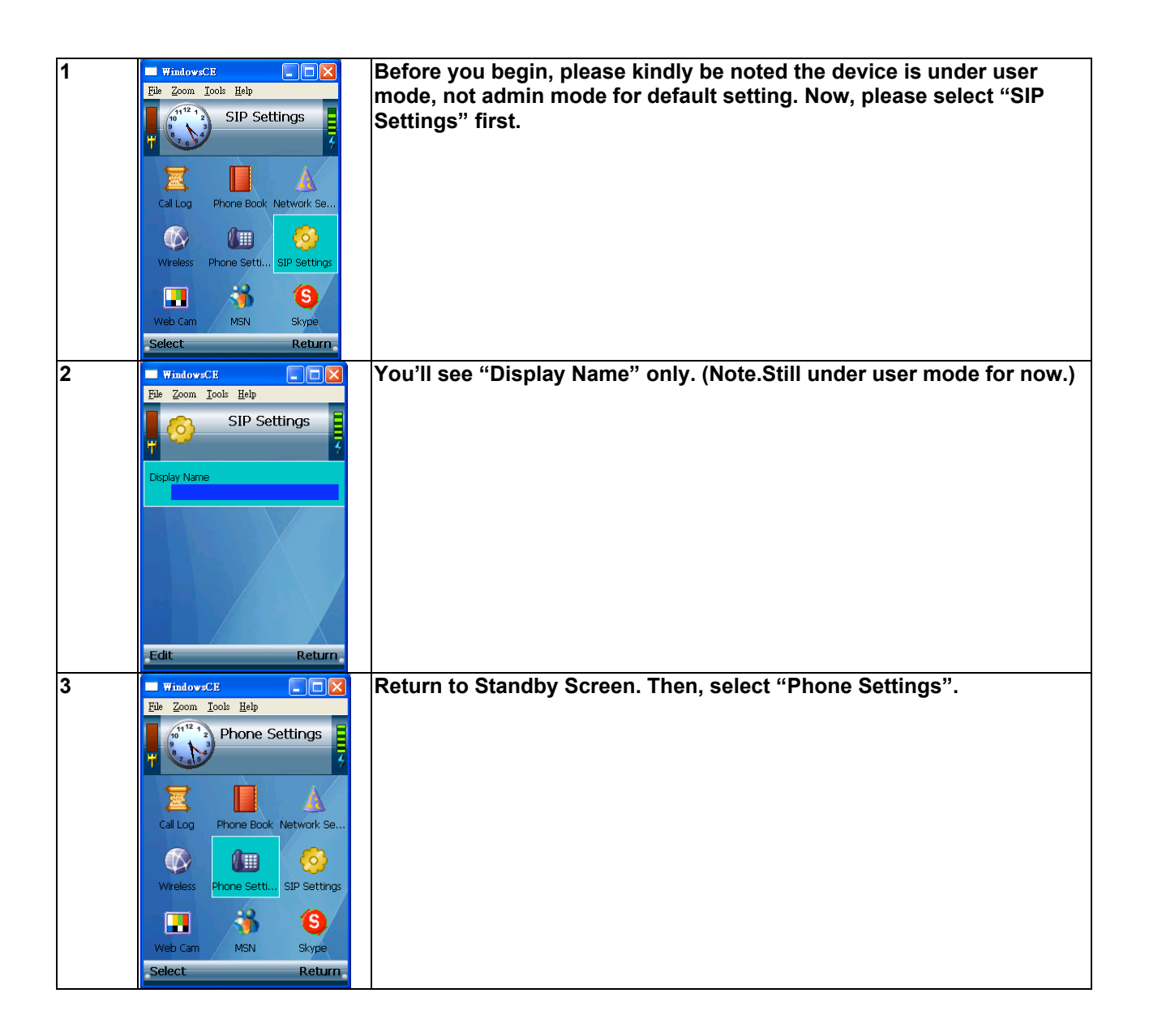

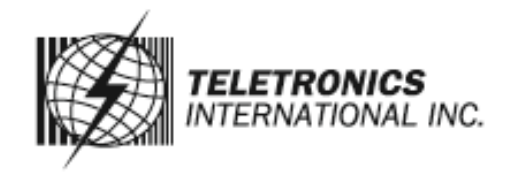

## www.teletronics.com

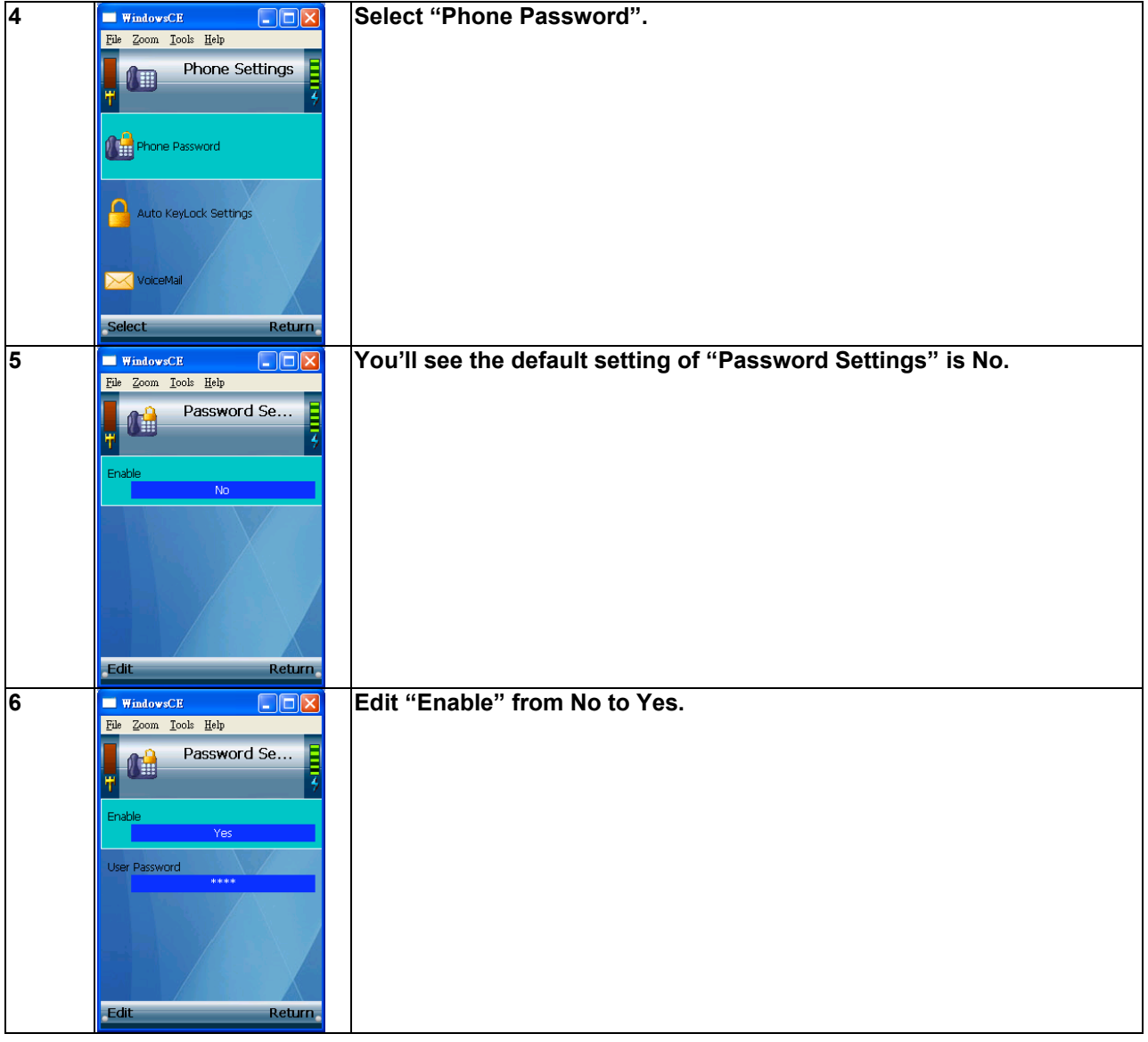

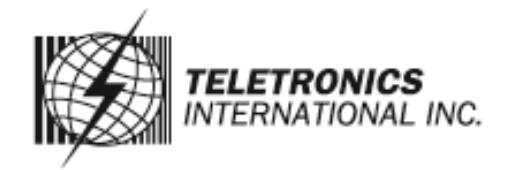

### www.teletronics.com

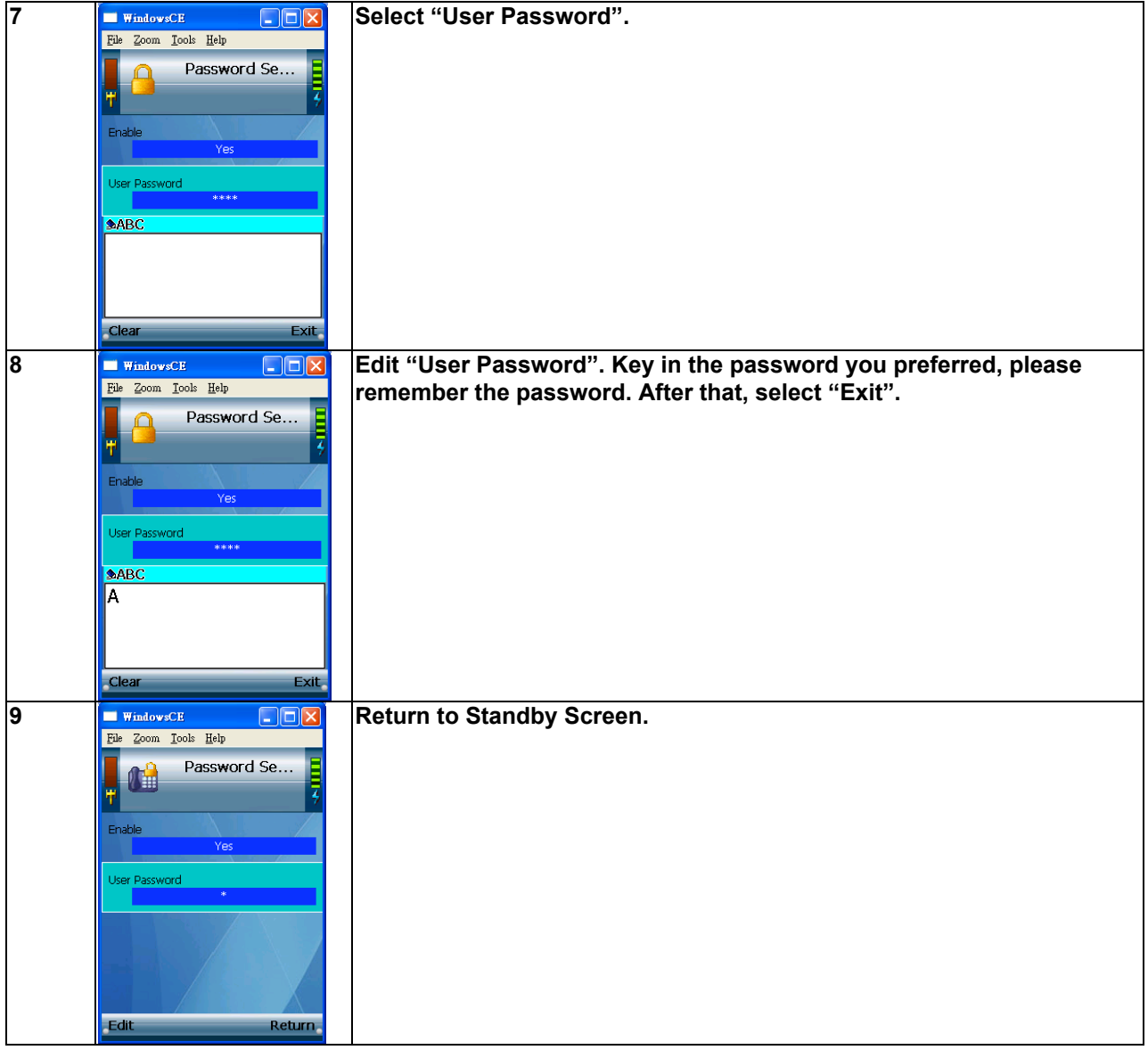

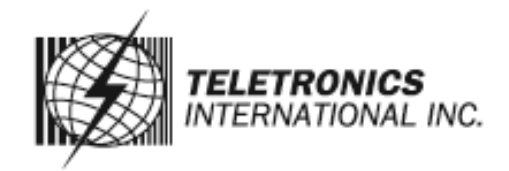

## www.teletronics.com

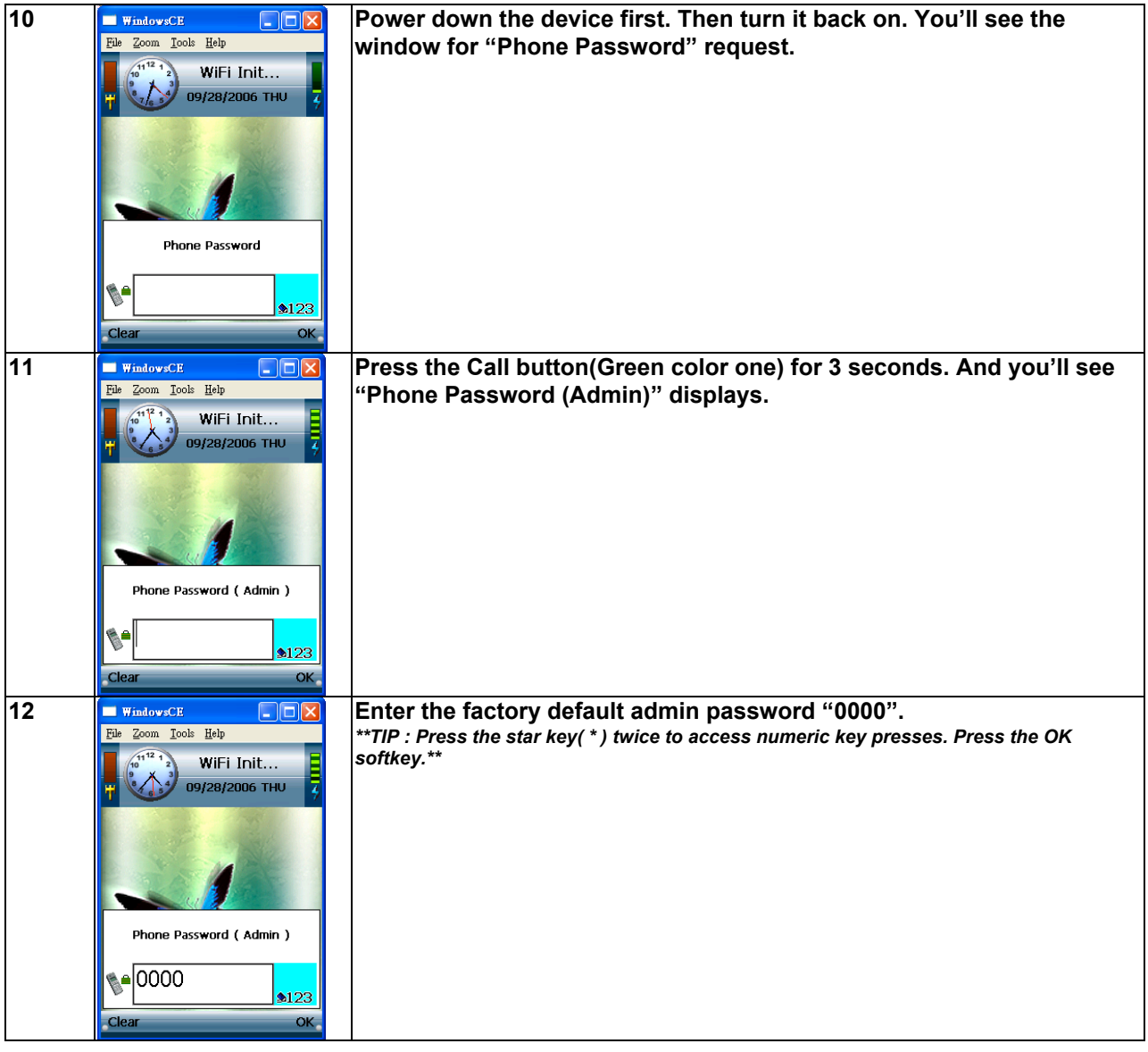

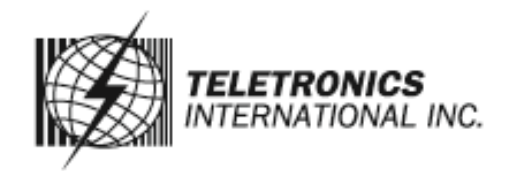

# www.teletronics.com

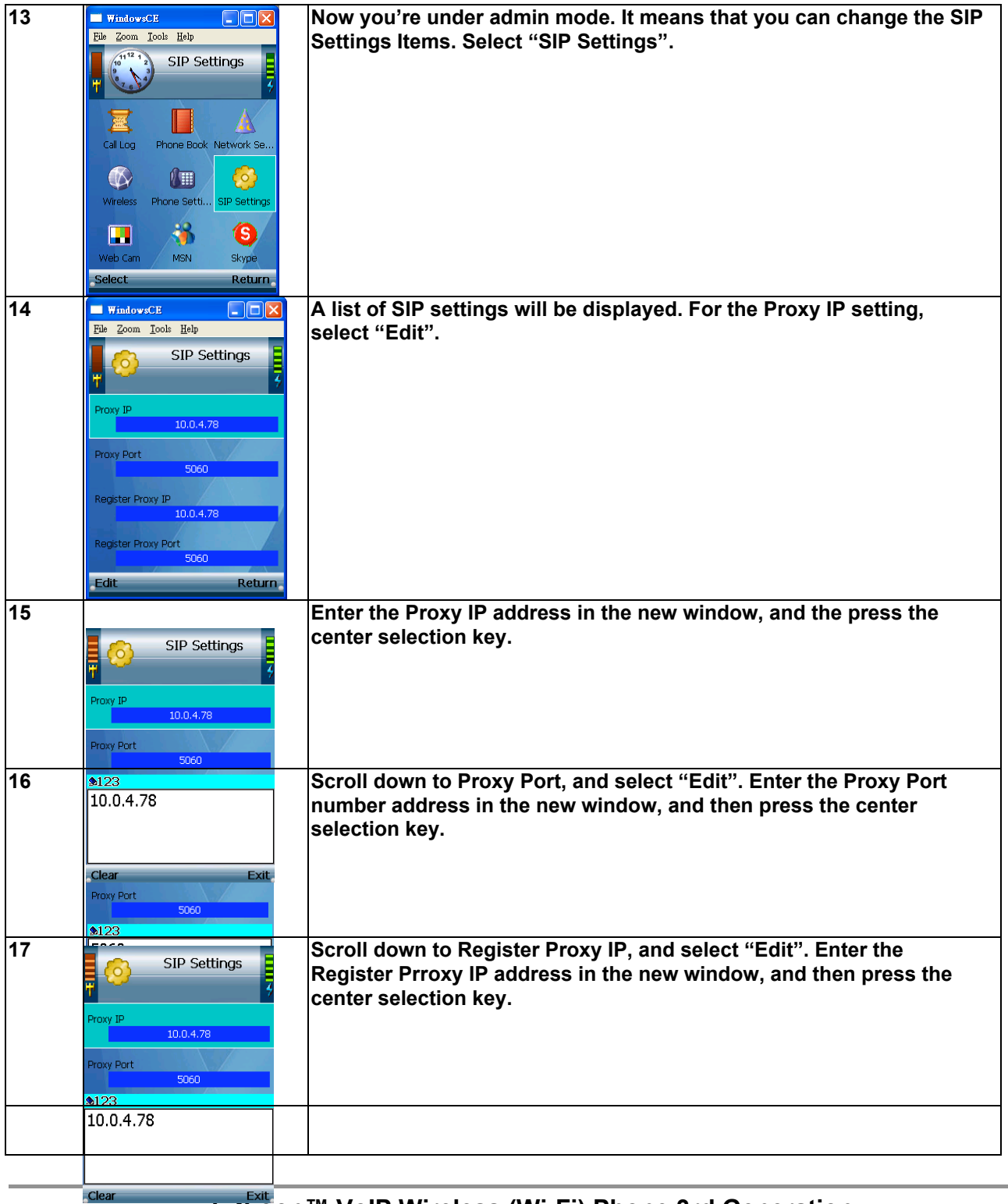

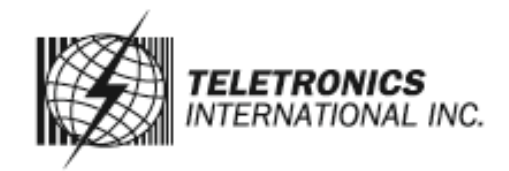

### www.teletronics.com

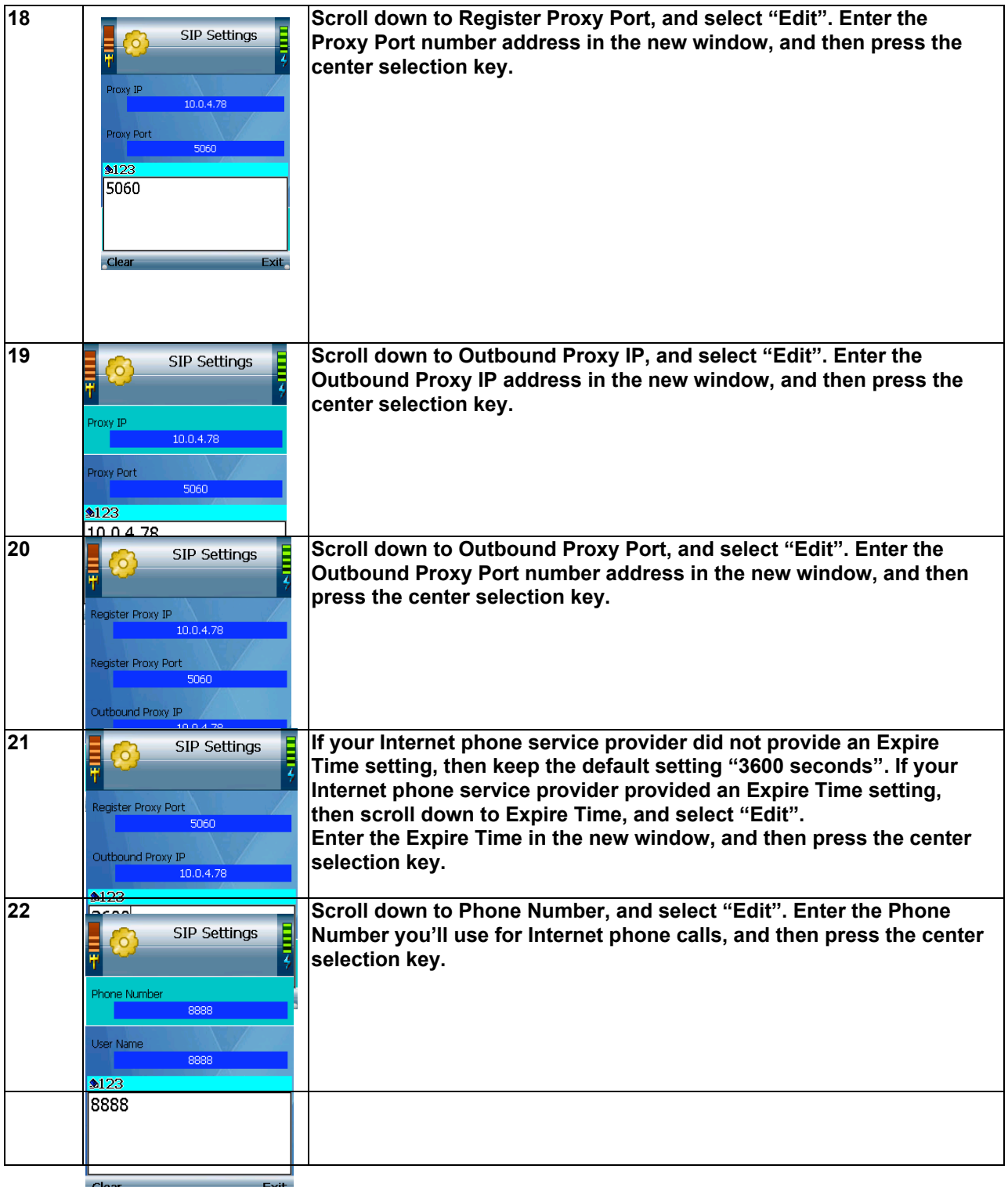

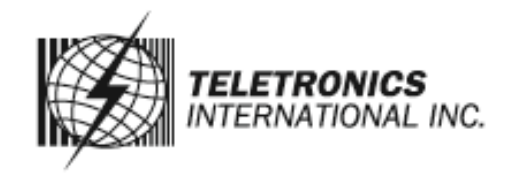

# www.teletronics.com

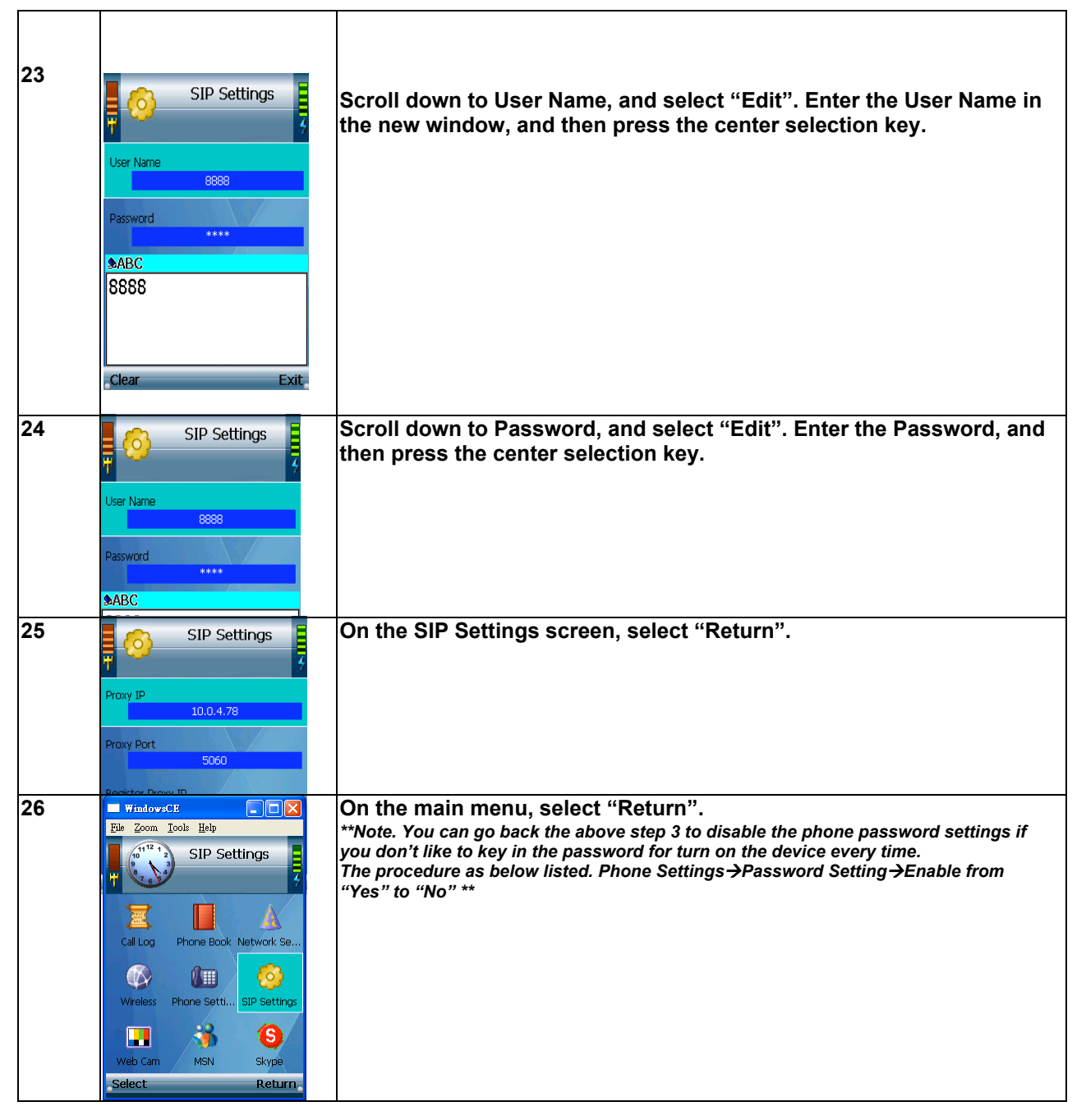